#### Numerical Tools for Physical Scientists Feb/Mar 2013

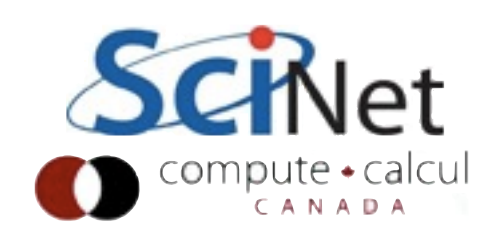

#### The Course

- We've covered some basics of programming for scientists in the last class:
	- $\bullet$  C/C++
	- git for version control
	- unit tests
- Here we're going to focus on specifics of numerical computing for physical scientists.

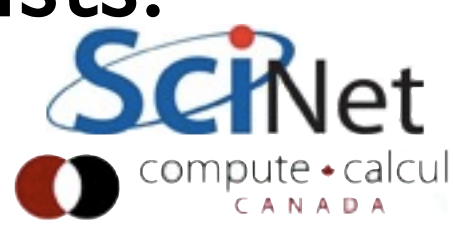

#### Course Outline

- Today: Intro, Numerics
- Feb 14: Random Numbers
- Feb 26: Integration, ODE solvers
- Feb 28: Molecular Dynamics
- Mar 5: Numerical Linear Algebra I
- Mar 7: Numerical Linear Algebra II, PDEs
- Mar 12: Fast Fourier Transforms I
- Mar 14: Fast Fourier Transforms II

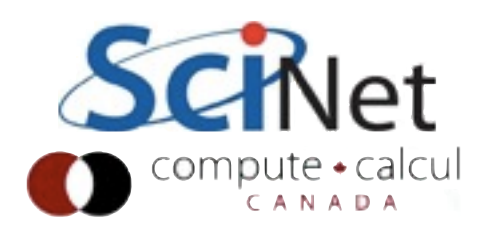

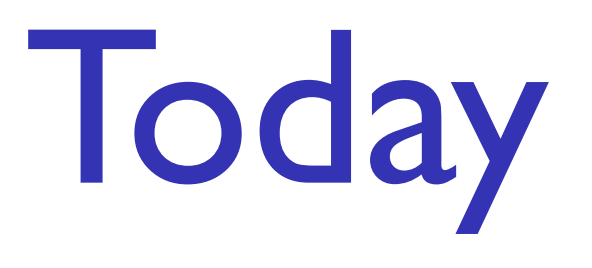

- What numerical computing is, and how to think about it
- Modelling vs reality; Validation & Verification
- Real arithmetic on computers floating point math
- Random Number Generators

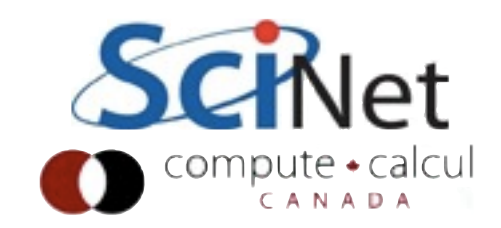

## Computational Science

- "Third Leg" of Science?
- Different than theoretical science or experimental science; requires skills of each
- "Experimental theory" exploring complex regions of theory
- Requires note-taking, methodical approach of experimentalists; mathematical chops of theorists; and other knowledge too.

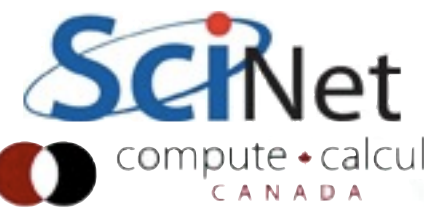

#### Computational Science

- Often done incredibly badly
- If experimentalists work was of quality of much computational work, we still would be arguing over the charge on an electron
- Experimentalists, theoreticians have had centuries to determine best practices for their disciplines
- Computationalists starting to develop ours eg this course.

# Computational Science

- Computational science, like experimental or theoretical science, is a *modelling* endevor
- Creating simplified picture of reality that includes (only) bits you want to study.

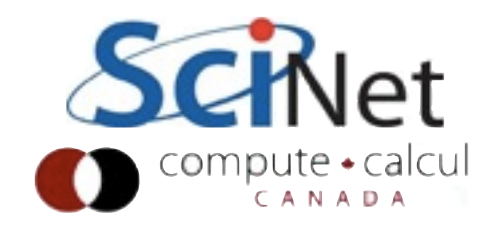

#### Phenomenon

#### Conceptual/ Mathematical Model

#### Numerical Computation

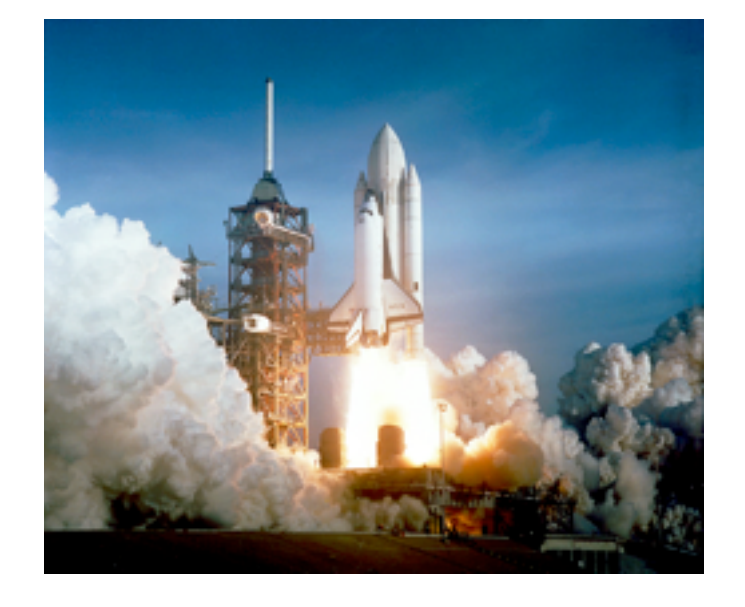

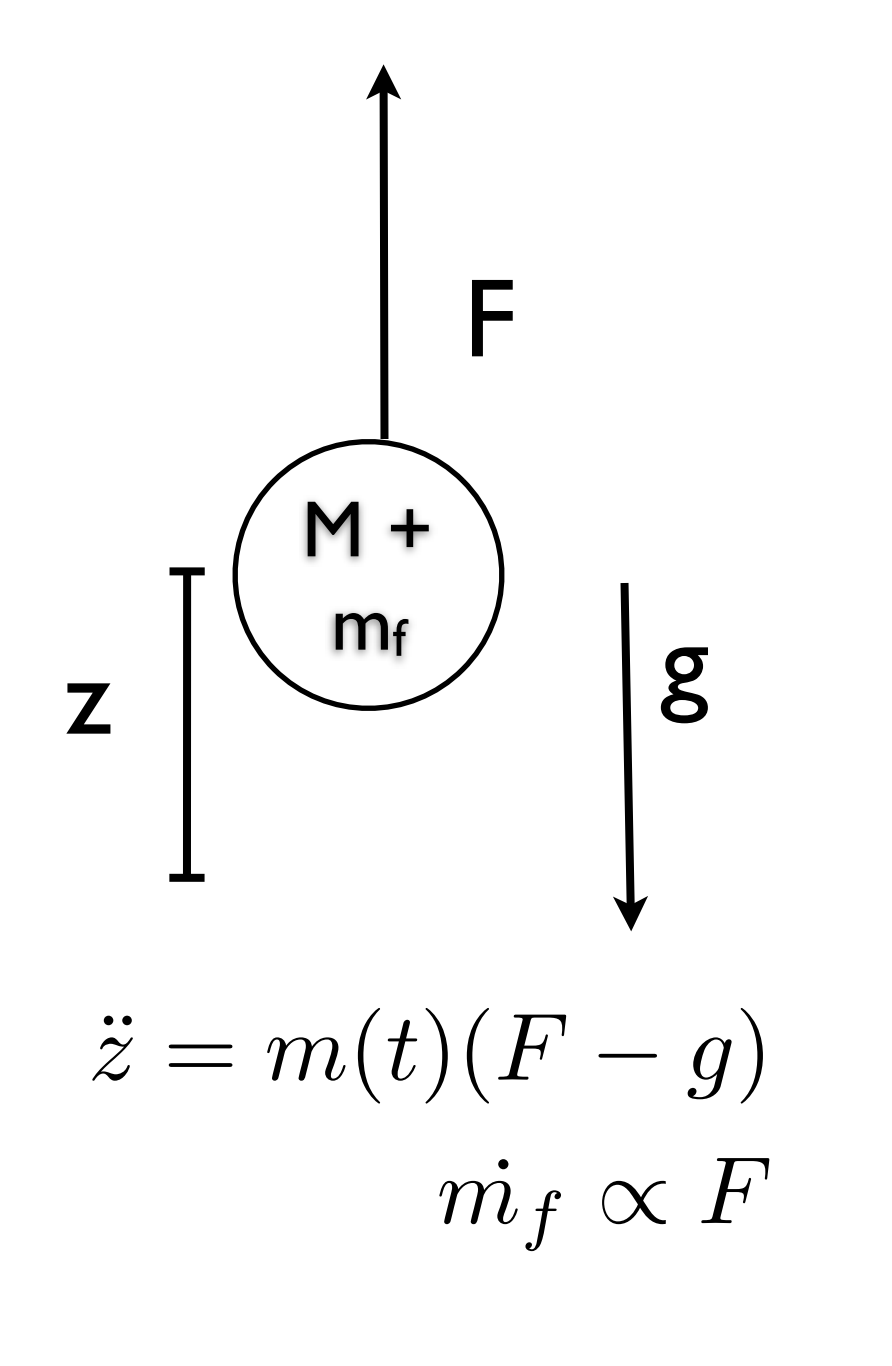

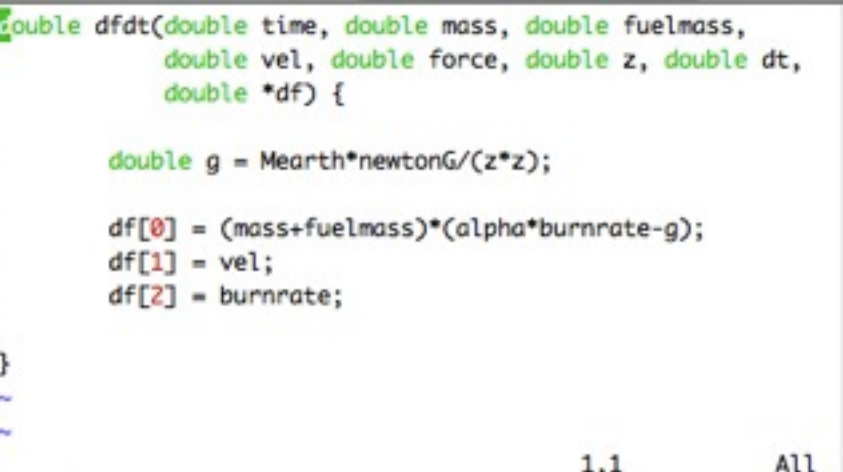

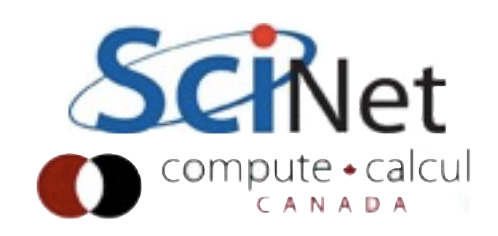

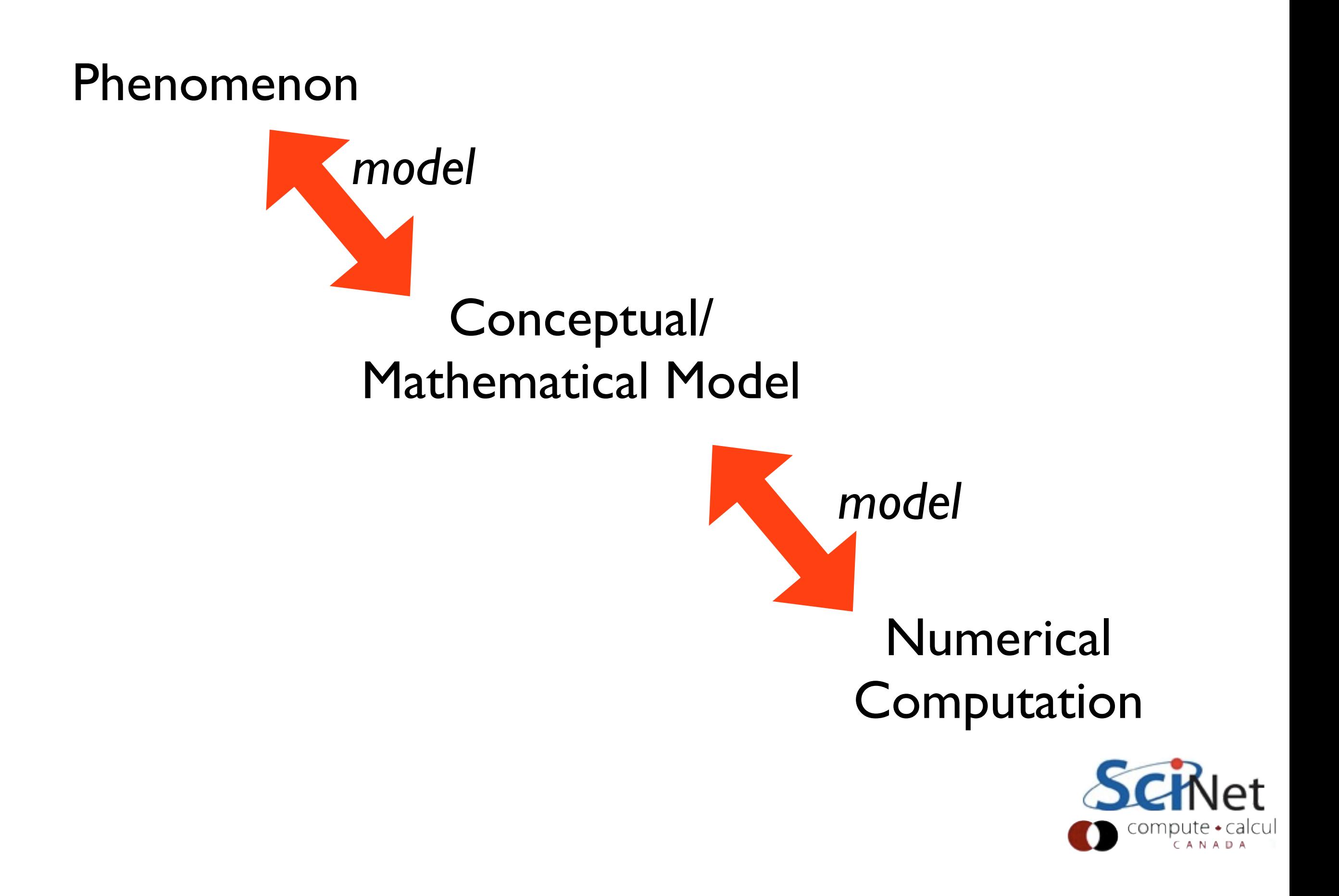

### Can go wrong at each step

#### Are we solving the right equations?

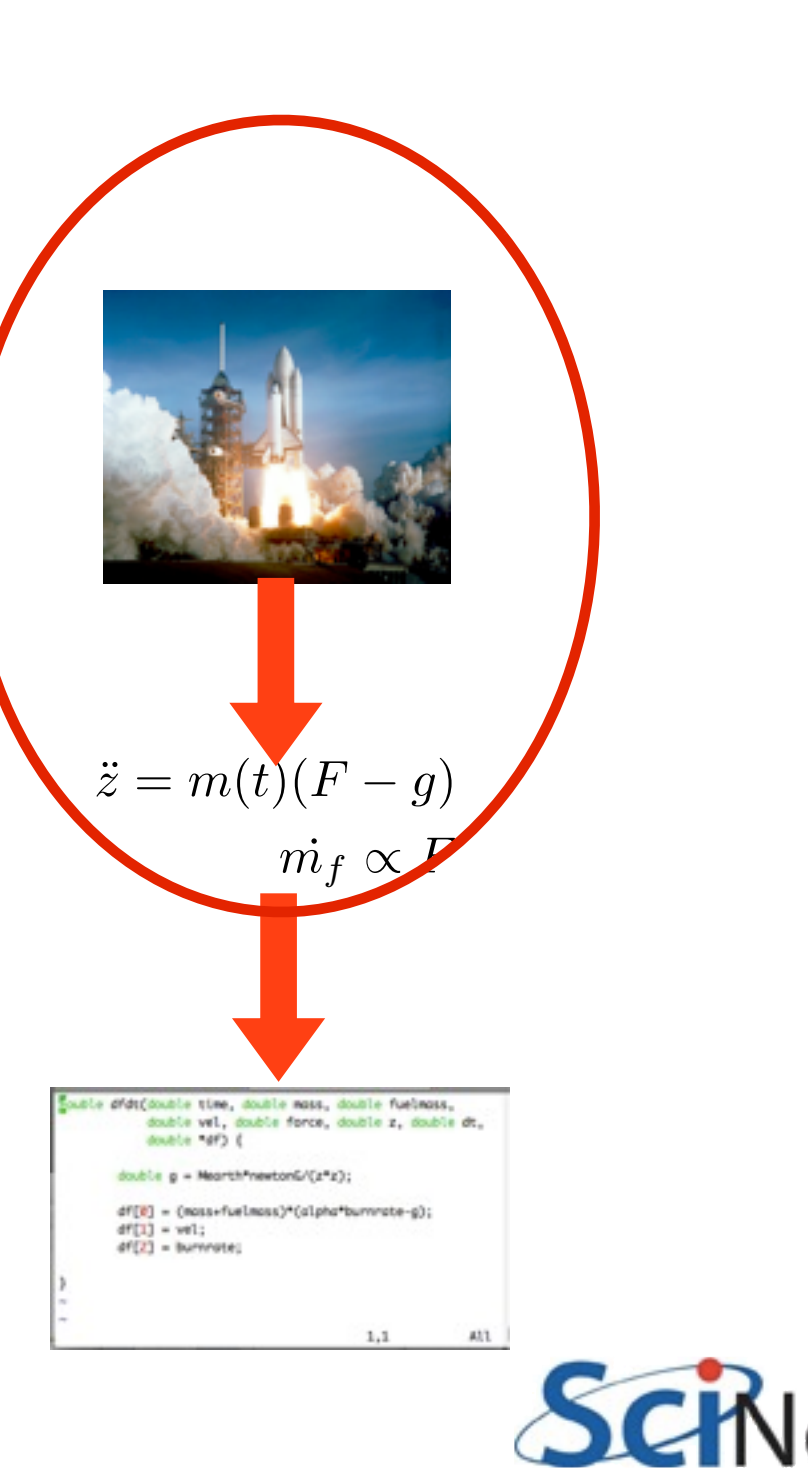

CANADA

## Can go wrong at each step

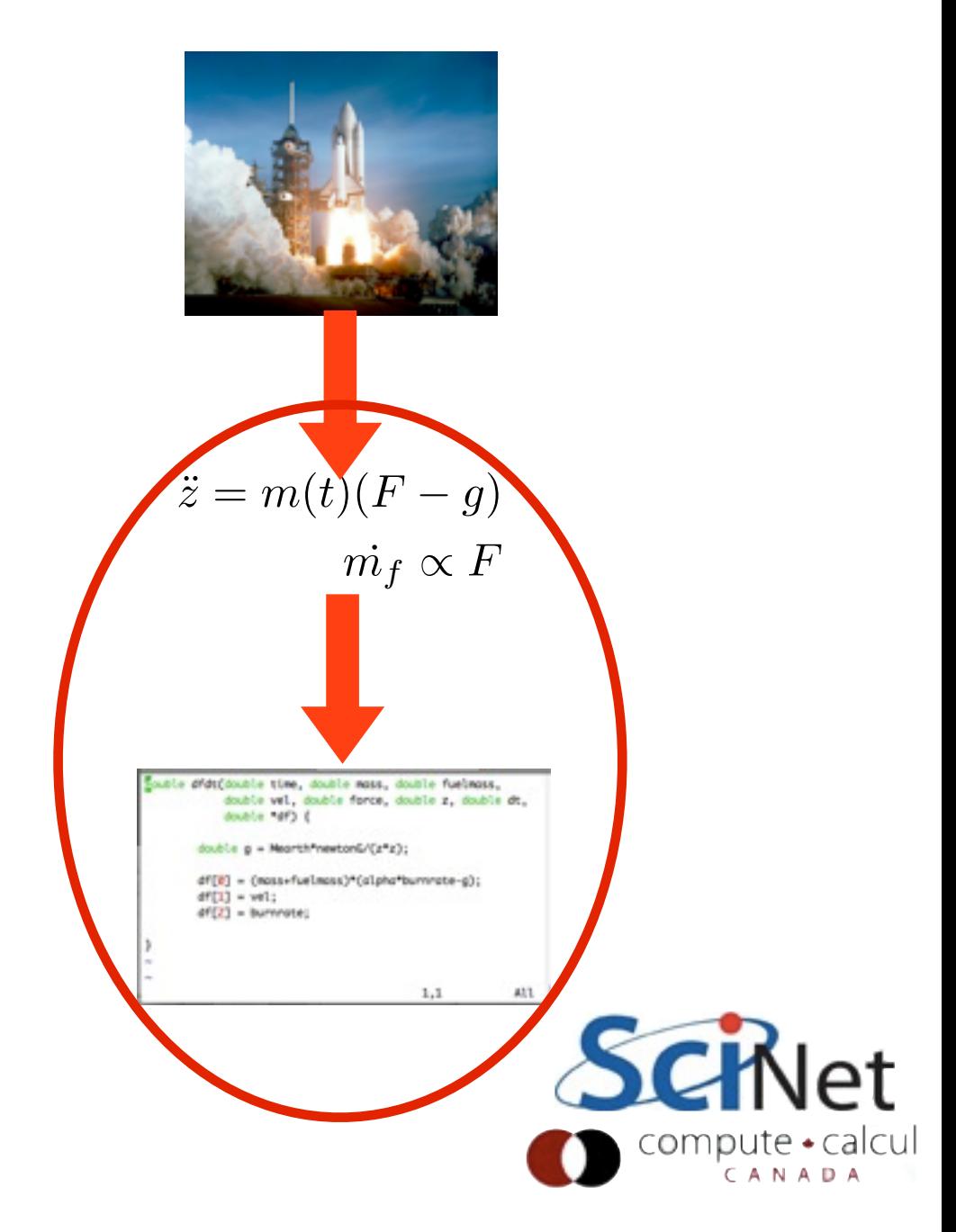

Are we solving the equations right?

## Verification: Testing  $match \Rightarrow numberics$

- Can go wrong in translation from mathematical model to computational model
- Discretization error, Truncation error, roundoff, ... or just plain bug.
- Process of testing this: Verification

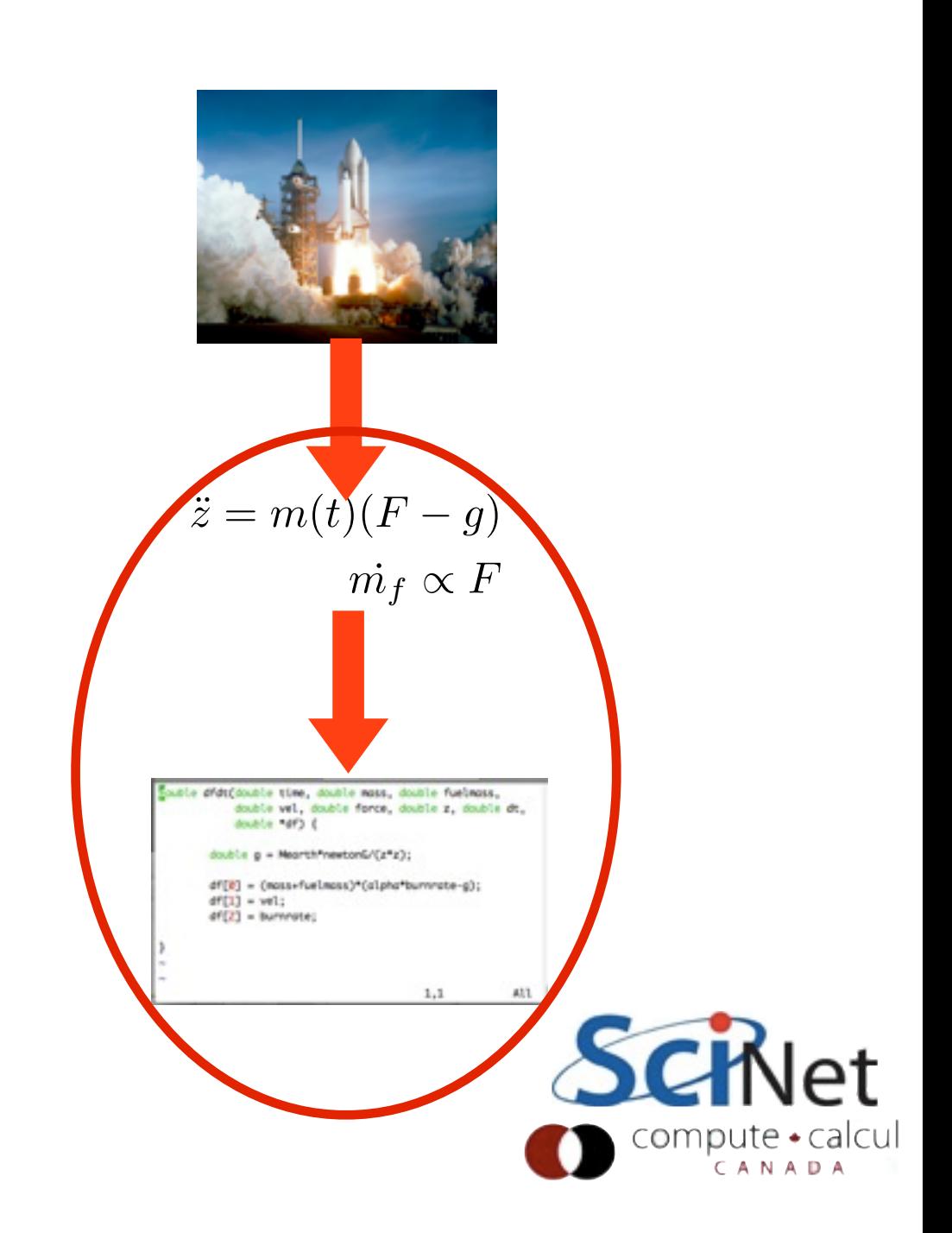

#### Discretization error

- Error caused by going from continuum to discrete domain
- Eg: grid in space; discrete timesteps; etc.
- Should decrease as you increase resolution.

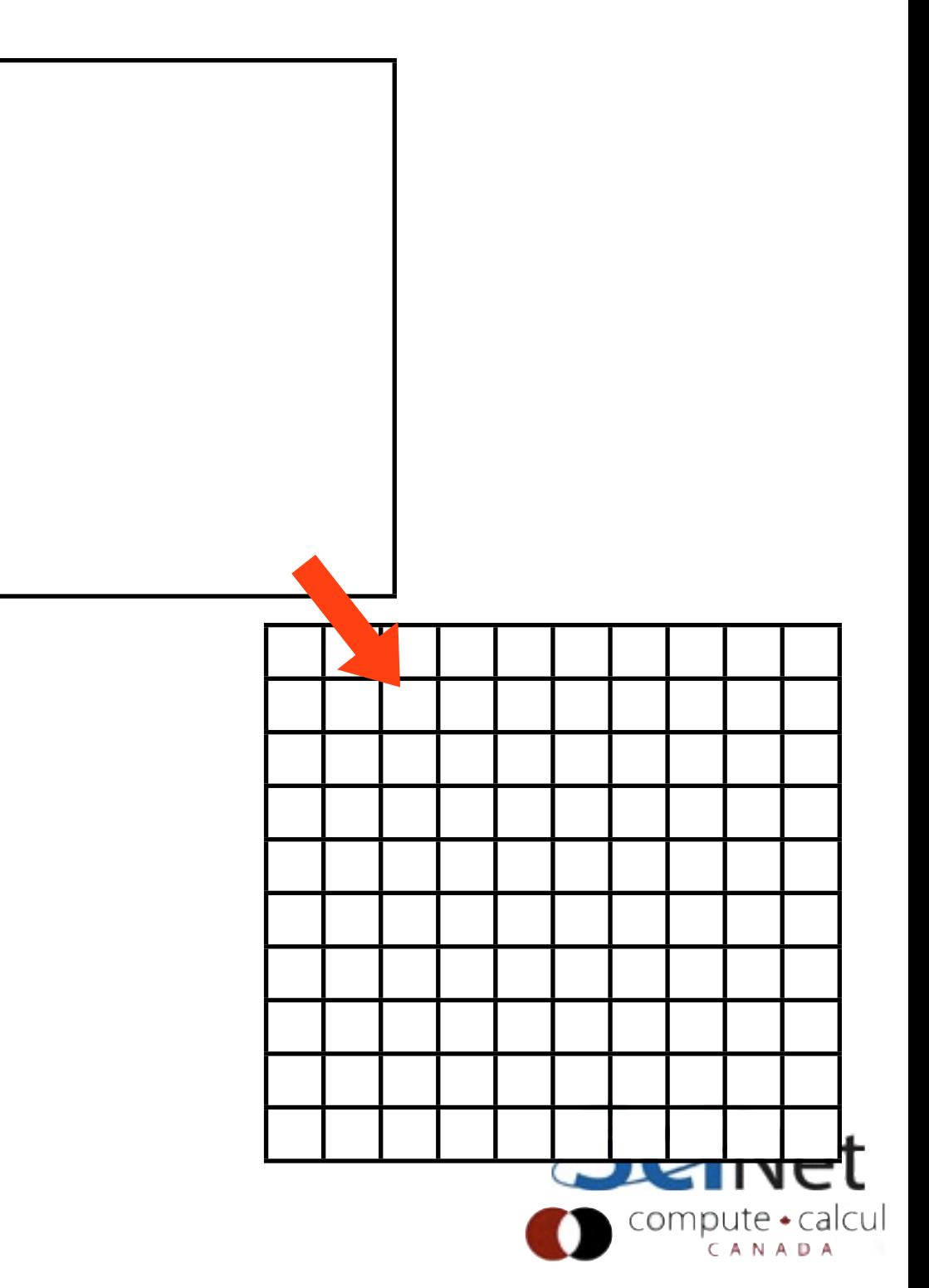

#### Truncation Error

• Typically occurs when an expansion is truncated

$$
e^x \approx 1 + x + \frac{x^2}{2}
$$

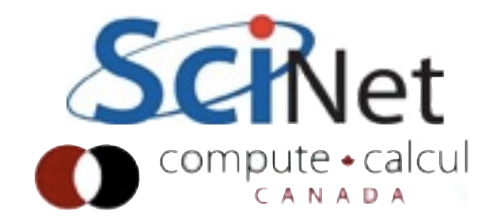

#### Roundoff

• Floating point mathematics can go wrong (more on this later)

 $(a + b) + c \neq a + (b + c)$ 

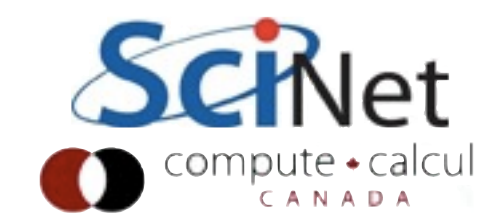

# Just plain bugs

- Scientific software can get large, complex
- Bugs creep in
- Unit testing, version control can greatly help
- Still happens

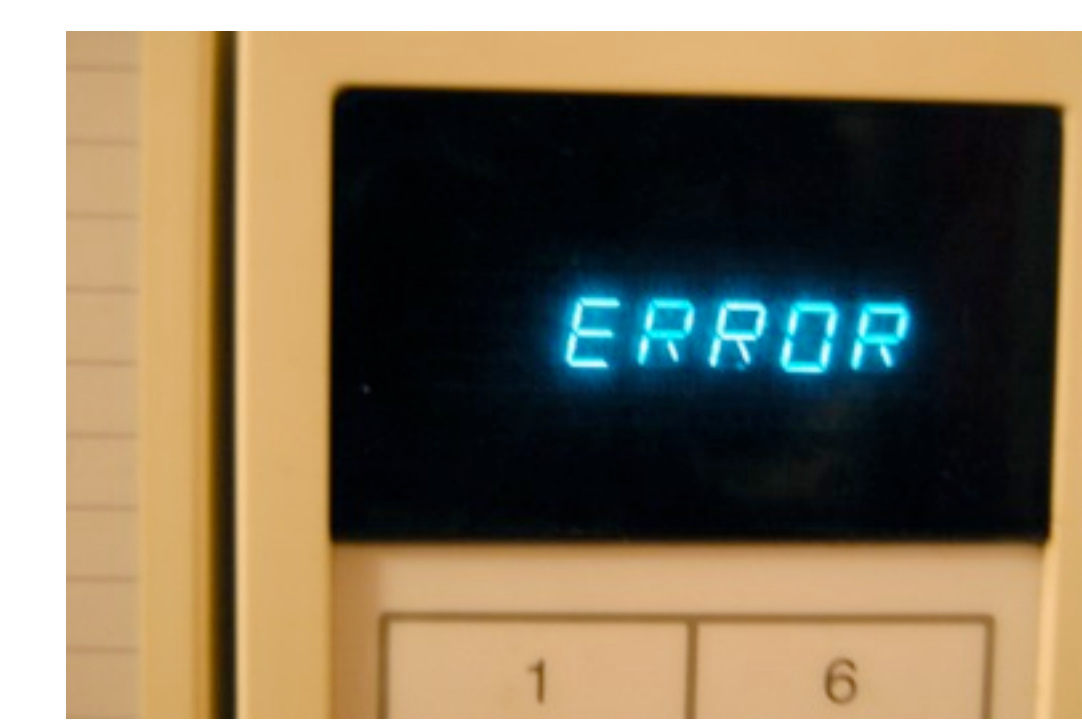

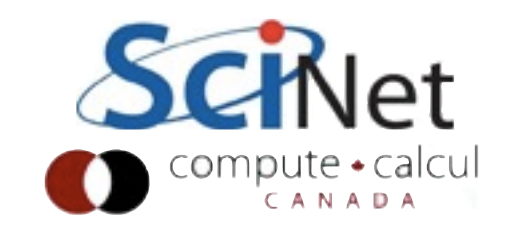

#### Verification: Analytics, Bechmarks, Comparisons

- Trying to make sure we are correctly solving the intended equations in the regime of interest.
- Comparison to known analytic solutions:
	- Easy to do
	- Solutions tend to be of very simple situations not hard tests of the computation, particularly integrated.
	- But very useful for unit tests.

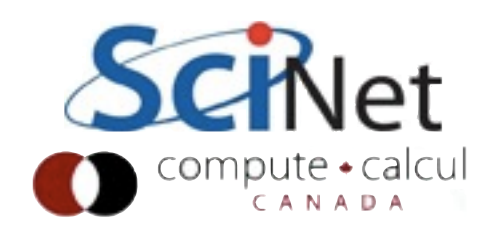

### Verification: Analytics, Bechmarks, Convergence

- Trying to make sure we are correctly solving the intended equations in the regime of interest.
- Benchmarking a complex solution from your code to that of another code (could be: same code last year, saved results)
	- CAN NOT show that either solution is *correct*
	- CAN show that at least one code/version has a problem, or that something has caused changes.

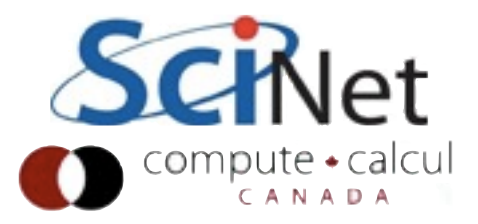

### Verification: Analytics, Bechmarks, Convergence

- Trying to make sure we are correctly solving the intended equations in the regime of interest.
- Convergence testing: compare solutions at higher and higher resolution (or terms in expansion, or...)
- Again, doesn't mean converges to correct result, but lack of convergence indicates a problem
- Relatedly does slightly varying input parameters, result in robust result, or do huge changes occur in relevant metrics?

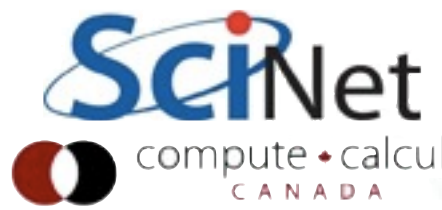

# Validation: Testing  $reality \Rightarrow numercises$

 $\ddot{z} = m(t)(F - g)$ 

Patrounie time, double mass, double fueimoss, double wel, double force, double z, double dt,

double 1493 C double a - MearthPrewtonG/Cz\*z3; df(8) = (mass+fuelmoss)\*(alpha\*burn=ate-a);

 $df[1] = vol$ :  $df(2) = barrow$   $m_f \propto F$ 

 $1, 1$ 

 $433$ 

CANADA

• Can go wrong in translation from phenomenon to mathematical model

# Validation: Testing  $reality \Rightarrow numercises$

- Can go wrong in translation from phenomenon to mathematical model
- Typically only implementation of full mathematical model you have is the code
- Testing code against reality

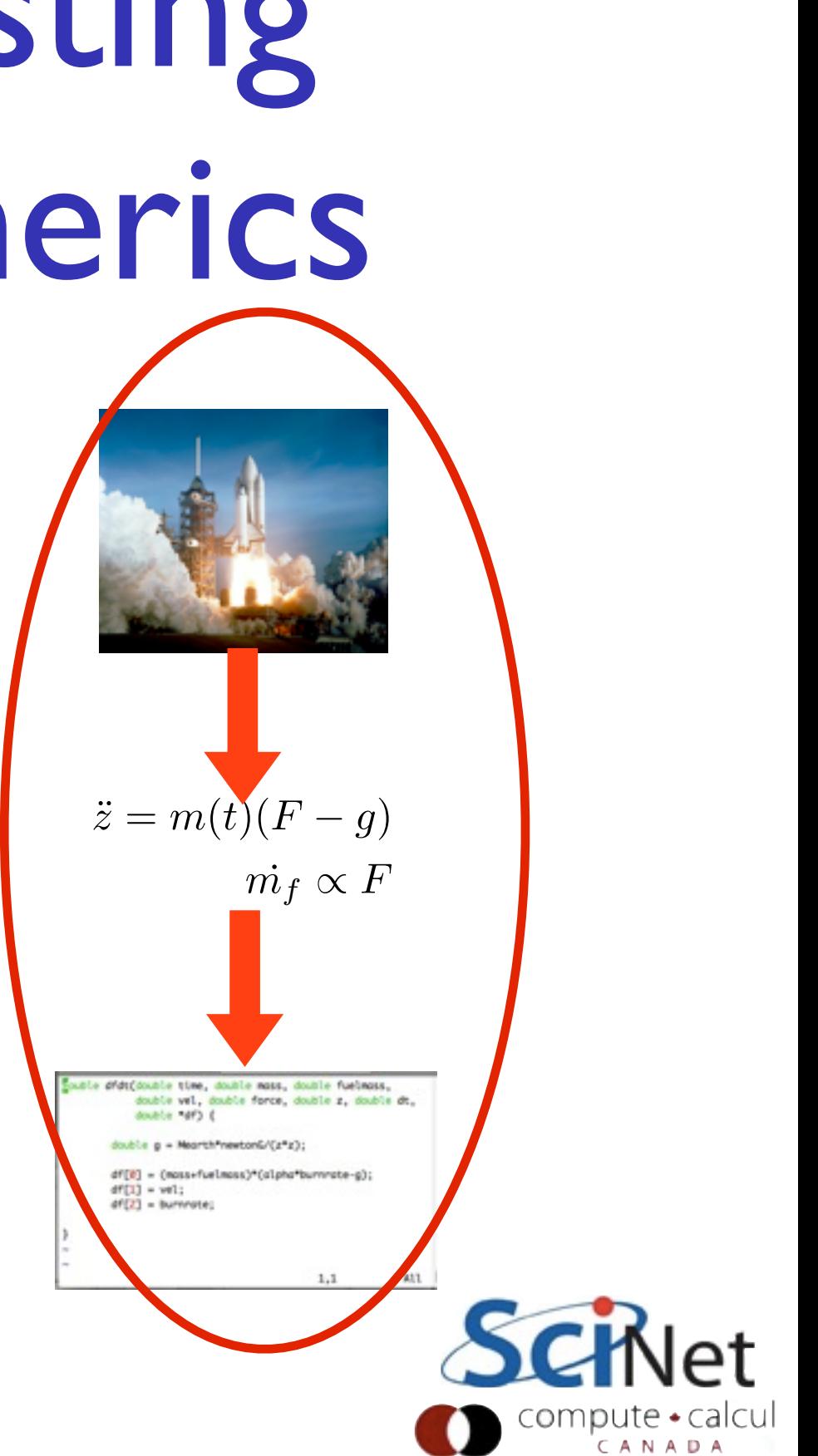

# Validation: Code/ Experiment comparisons

- Only way to do validation is to compare directly to experimental results
- Must be in regime you are realistically interested in, but still experimentally accessible
- Requires collaboration with experimentalists.
- Proves that there's a regime in which your code in which your code **arXiv:astro-ph/0206251**<br>accurately reproduces reality.

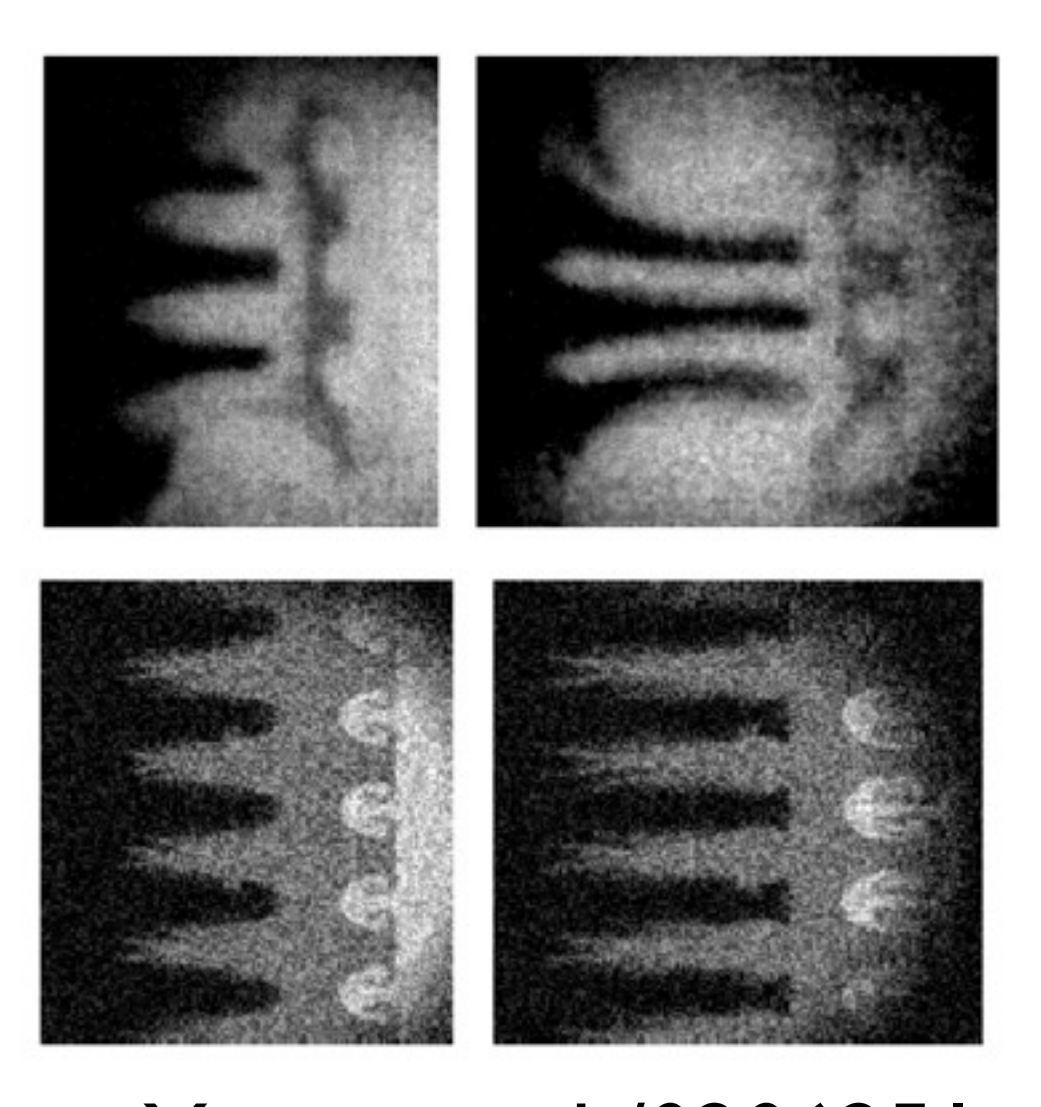

#### *Not* a one-off

- Even after an extensive V&V effort, code changes
- Still giving right answer?
- Unit tests, **regular** integrated tests crucial to *maintaining* correctness
- Who cares that your code once gave correct answer *once*, some Thursday two years ago?

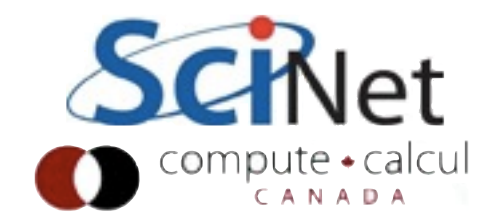

# Regimes of Interest

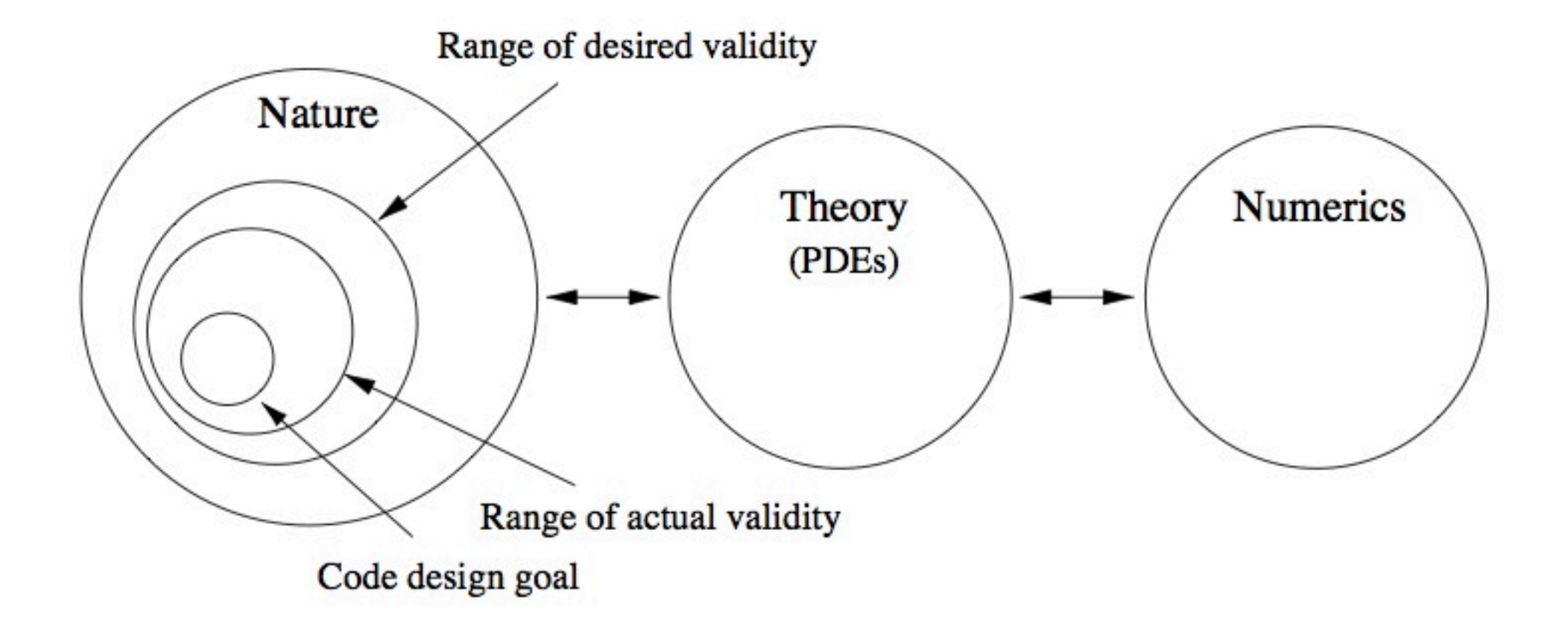

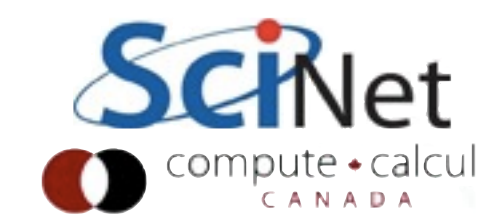

#### Floating Point Mathematics

Like real numbers, but different.

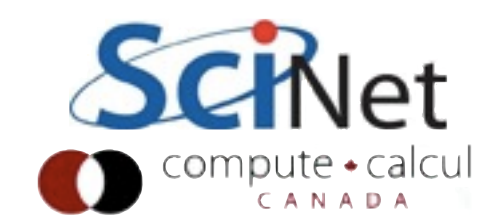

# Integer Math and Computers

- Infinite number of integers
- Finite size of integer representation
- Finite range. One bit for sign; can go from  $-2^{31}$  to (almost)  $2^{+31}$ ( −[2,147,483,648 to](http://en.wikipedia.org/wiki/2147483647_%28number%29)  [2,147,483,647\)](http://en.wikipedia.org/wiki/2147483647_%28number%29)
- $\bullet$  Unsigned:  $0..2^{32}$ -I

int:  $32 \text{ bits} = 4 \text{ bytes}$ 

. . . . . . . . . . . . . . . . . . . .

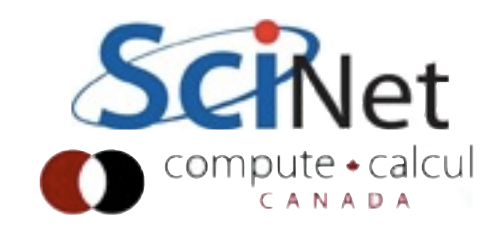

# Integer Math and Computers

- long long int:
- One bit for sign; can go from  $-2^{-63}$  to (almost)  $7+63$ (−9,223,372,036,854,775 ,808 to 9,223,372,036,854,775,8 07) long long int: 64 bits = 8 bytes
- Unsigned: 0..2<sup>64</sup>-1

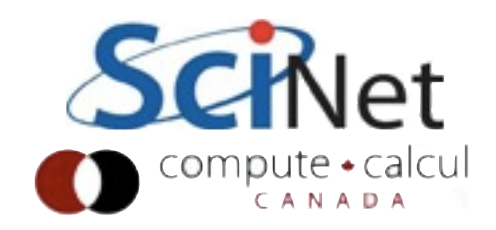

# Integer Math and Computers

- All integers within range are exactly representable.
- Absolute spacing (1) constant across range; relative spacing varies
- All operations  $(+,-,*)$  between representable integers represented unless overflow (with either sign)

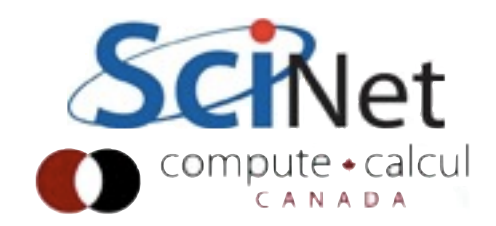

# Fixed point numbers

- Could treat real numbers like integers 0...INT MAX, with say the last two digits 'behind decimal point'.
- Financial stuff often uses this; only ever need/want two decimal points
- Horrifically bad for scientific computing relative precision varies with magnitude; cannot represent small and large numbers at same time.

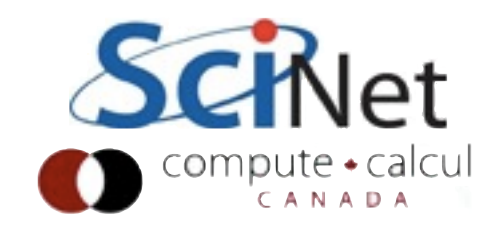

# Floating Point Numbers

- Analog of numbers in scientific notation
- Inclusion of an exponent means point is "floating"
- Again, one bit dedicated to sign

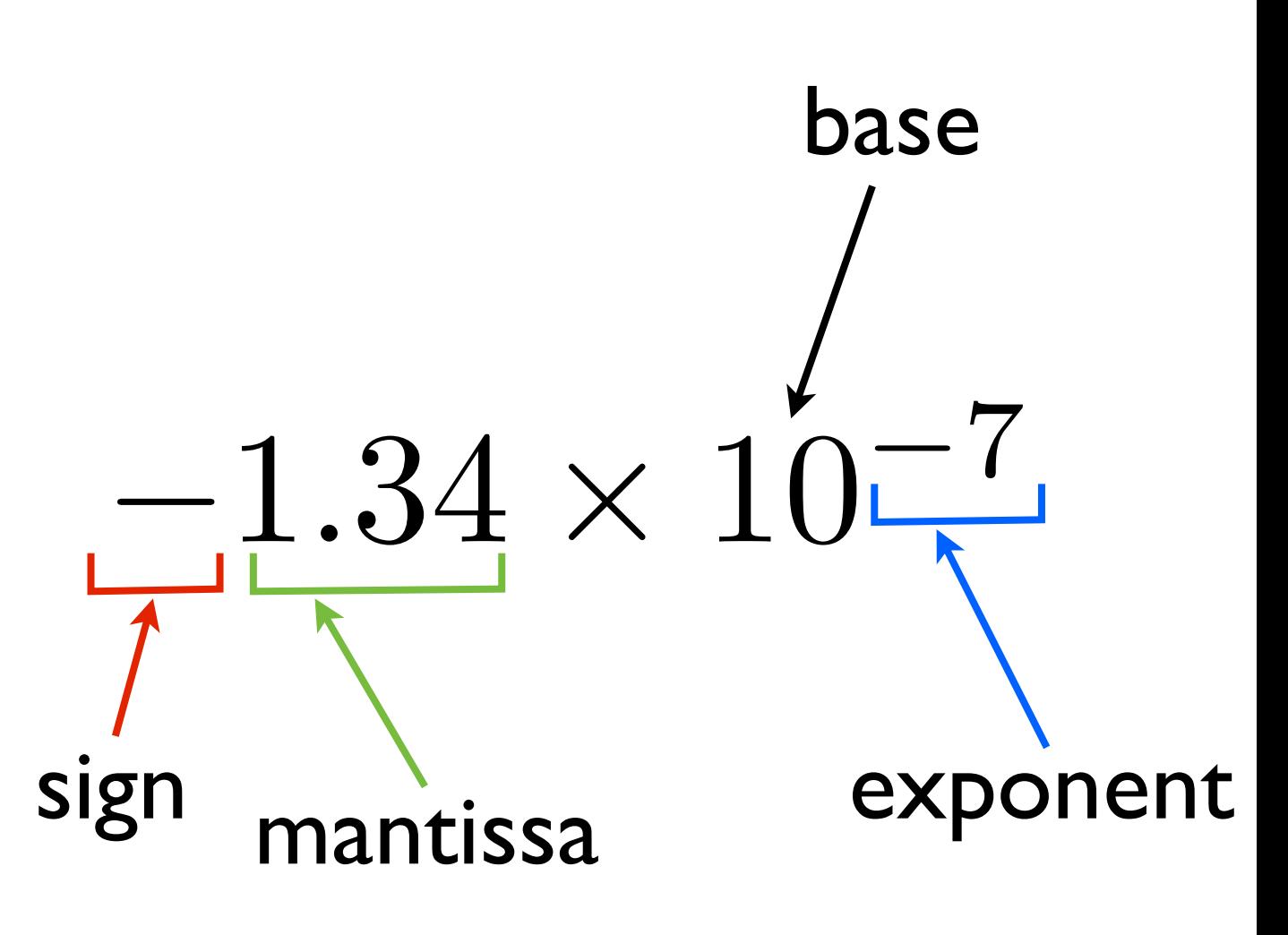

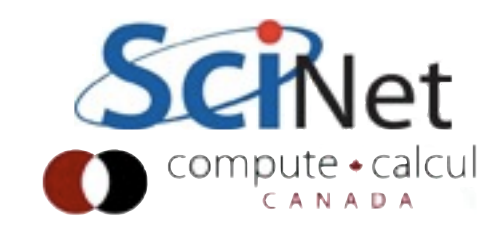

# Floating Point Numbers

- **Standard**: IEEE 754
- Single precision real number (float):
- I bit sign
- 8 bit exponent (-126..127)
- 23 bit mantissa
- double precision:  $1/11/52$

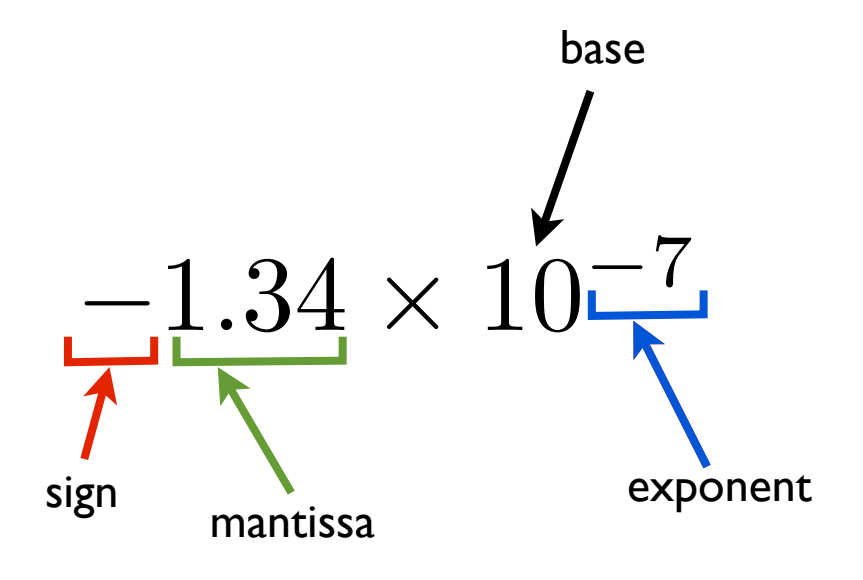

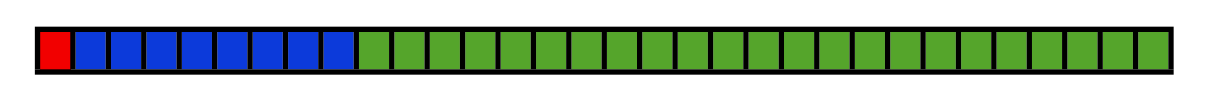

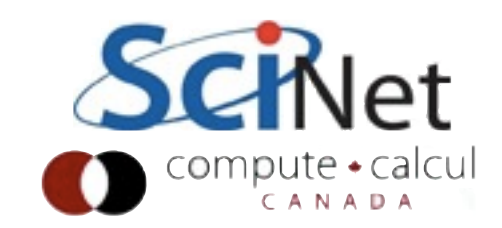

# Floating Point Numbers

- To ensure uniqueness of represention (don't waste patterns), first bit of mantissa always 1.
- Since always 1, don't need to store it
- Really 24 (53) bits of mantissa
- Normalized numbers

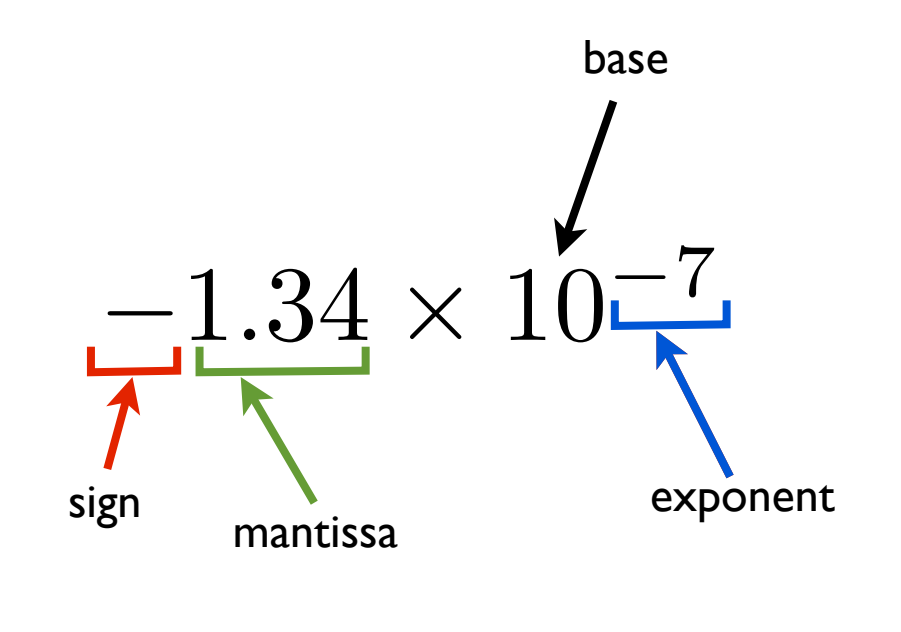

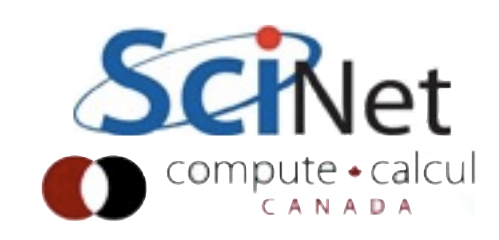

#### Denormal numbers

- This actually leads to a big jump between smallest possible number and zero
- Relative accurracy doesn't degrade gracefully
- So *if* exponent = minimum, assume first bit of mantissa  $= 0$

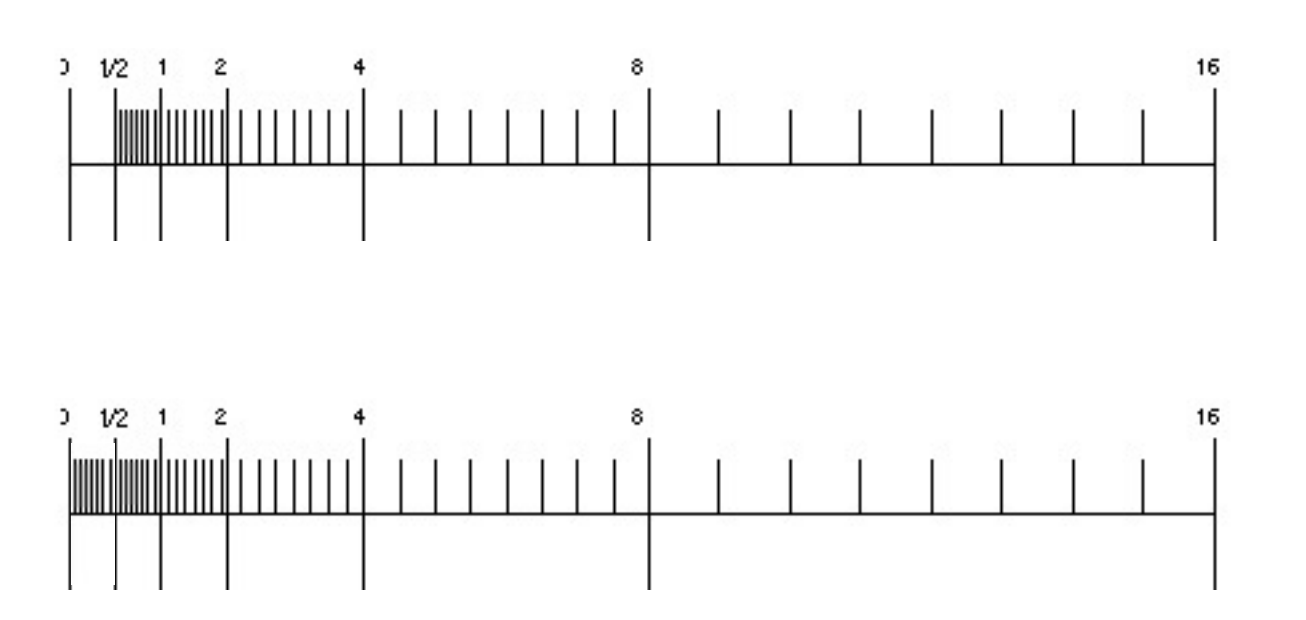

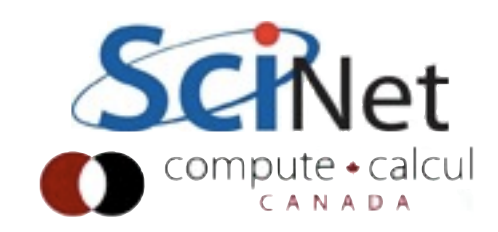

# Special "Numbers"

- There's room in the format for the storing of a few special numbers:
- Signed infinities (+Inf, -Inf): result of overflow, or divide by zero.
- Signed zeros signed underflow, or divide by +/-lnf
- Not a Number NaN. Sqrt of a negative, 0/0, Inf/Inf, etc.
- All of the events which lead to these are (usually) errors and can be made to cause exceptions.

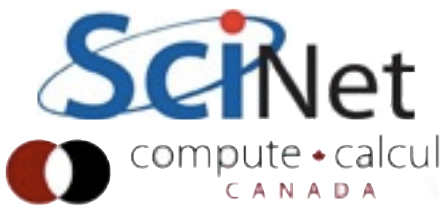

# Underflow: mostly harmless?

- Try the following:
- Repeatedly take sqrts, then square a number
- Plot this from 0..2
- What should you get? What do you get?
- Loss of precision in early stage of calcuation can cause problem

```
In [9]: def sqrts(x):
   \cdots: y = x ...: for i in xrange(128):
   \cdots: y = sqrt(y) ...: for i in xrange(128):
  \cdots: y = y*y ...: return y
    ...:
In [10]: x = linspace(0.,2.,1000)
In [11]: y = sqrts(x)In [12]: plot(x, y, 'o-')
```
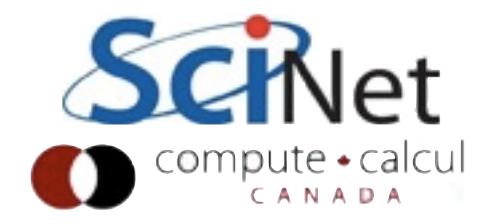

program nantest • Let's look at the real ::  $a, b, c$ following Fortran code  $a = 1.$  $b = 2$ . • Second division should  $c = a/b$ print \*, c,a,b fail  $a = 0.$  $b = 0$ . • If compile and run as is,  $c = a/b$ print \*, c,a,b will just print NaN for C  $a = 2.$  $b = 1$ . • Can have it stop at  $c = a/b$ print \*, c, a, b error:end program nantest

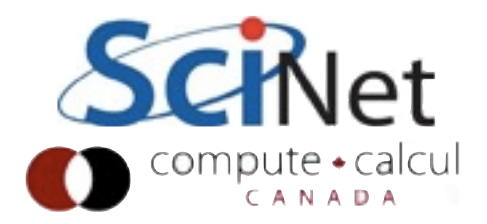

- Compiling with gfortran, can give -ffpe-trap options
- will trap (throw exception, stop) for invalid, divide by zero, overflow
- Could also do underflow
- Debugger stops at line that causes exception

```
$ gfortran -o nantest nantest.f90 
    -ffpe-trap=invalid,zero,overflow -g
$ gdb nantest
[...]
(gdb) run
Starting program: /scratch/ljdursi/Testing/fortran/na
  0.50000000 1.0000000 2.0000000
Program received signal SIGFPE, Arithmetic exception.
0x0000000000400384 in nantest () at nantest.f90:13
13 c = a/b
Current language: auto; currently fortran
```
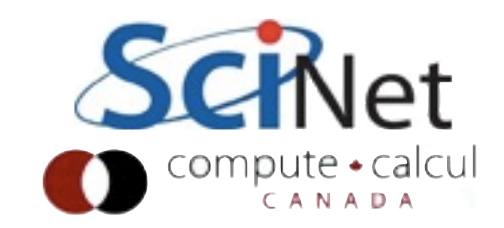

-1

#include <stdio.h> #include <fenv.h>

- C: include fenv.h, and use feenableexcept (enable exceptions)
- constants defined
- gdb again works

```
int main(int argc, char **argv) {
    float a, b, c;feenableexcept (FE DIVBYZERO | FE INVALID | FE OVERFLOW
    a = 1.b = 2.c = a/bprintf("\%f \\test \text{af \n", a, b, c);
    a = 0.b = 0.3c = a/b;
    printf("\t \t \t \t \n", a, b, c);
    a = 2.b = 1.c = a/b:
   printf("\t \t \t \t \n", a, b, c);
    return 0;
                                             CUITIDULE * CAICUI
```
- C: include fenv.h, and use feenableexcept (enable exceptions)
- constants defined
- gdb again works

```
$ gcc -o nantest nantest.c -lm -g
$ gdb ./nantest
[\ldots](gdb) run
Starting program: /scratch/s/scinet/ljdursi/Testing/
exception/nantest 
1.000000 2.000000 0.500000
```
Program received signal SIGFPE, Arithmetic exception.  $0x00000000004005d0$  in main (argc=1, argv=0x7fffffffe4 nantest.c:17

$$
17 \qquad c = a/b;
$$

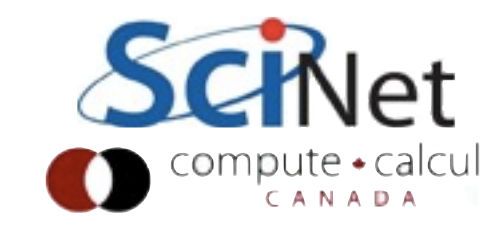

# Floating Point Math

```
1
In [2]: print 1.e-17
1e-17
```
In [1]: print 1

• Fire up Python, and try the following:

In  $[3]$ : print  $(1. + 1. e-17) - 1.$ ??

In  $[4]$ : print  $(1. - 1.) + 1. e-17$ ??

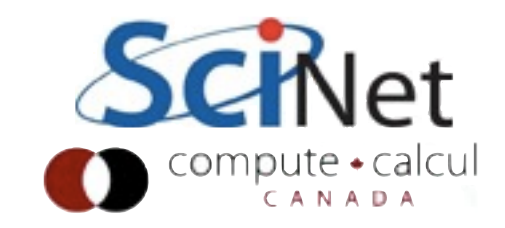

# Floating Point Math

• Fire up Python, and try the following:

```
In [1]: print 1
1
```

```
In [2]: print 1.e-17
1e-17
```

```
In [3]: print (1. + 1. e-17) - 1.0.0
```
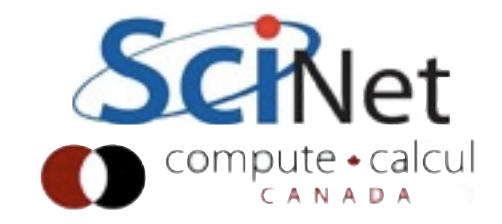

# Errors in Floating Point Math

- Assigning a real to a flaotting point variable involves truncation
- Error of 1/2 ulp (Unit in Last Place) due to rounding due to assignment to finite precision
- (single precision: I part in  $2^{-24}$  ~ 6e-8; double,  $|e-16\rangle$

 $x = 1/5 = 0.2_{10}$  $= 0.001100110011...$  $\bigoplus$  0.0011<sub>2</sub>

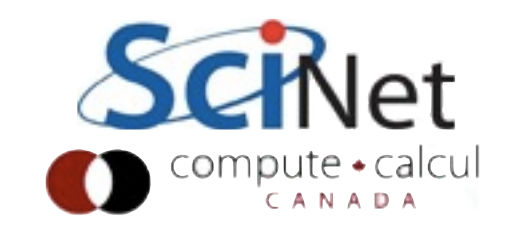

# Rounding

- Rounding should not introduce any systematic biases
- IEEE 754 defines 4 rounding modes:
	- to nearest (even in ties): default
	- to 0 (truncate)
	- to +Inf (round up)
	- to -Inf (round down)

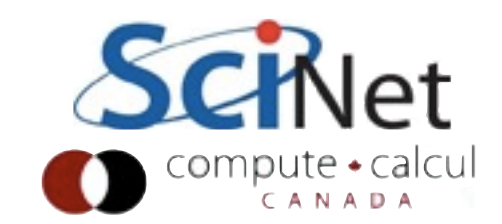

# Don't test for equality!

- Because of this error in assignments, and other small perturbations we'll see, testing for floating point equality is prone to failure.
- Generally don't test for  $x == 0$ , or  $x == y$
- $abs(x)$  < tolerance, or  $abs(x-y)$  < tolerance

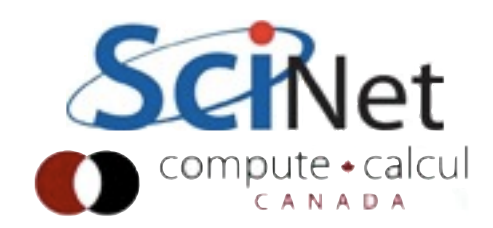

## Rounding

- Can set rounding mode
	- C: #include <fenv.h>, fesetround()
		- FE TONEAREST, FE UPWARD, FE DOWNWARD, FE\_TOZERO
	- Fortran: use, intrinsic IEEE ARITHMETIC
		- call IEEE\_SET\_ROUNDING\_MODE(),
		- IEEE DOWN, IEEE UP, IEEE TO ZERO, **IEEE\_NEAREST**

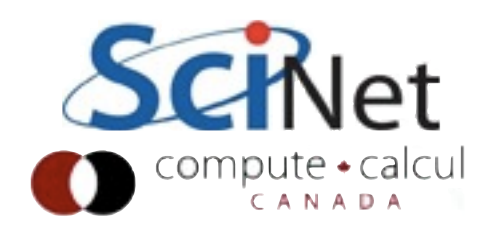

- Let's work in base 10, with mantisa precision=3 and exponent precision=2.
- (ignore denormal/ normalized for now; weird with non-binary)
- $\bullet$  | + 0.001

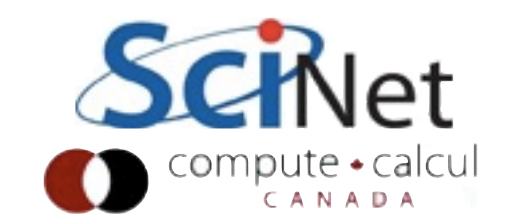

- Let's work in base 10, with mantisa precision=3 and exponent precision=2.
- (ignore denormal/ normalized for now; weird with non-binary)
- $| + 0.001$
- There are numbers x such that  $1 + x = 1$  even though x isn't 0!

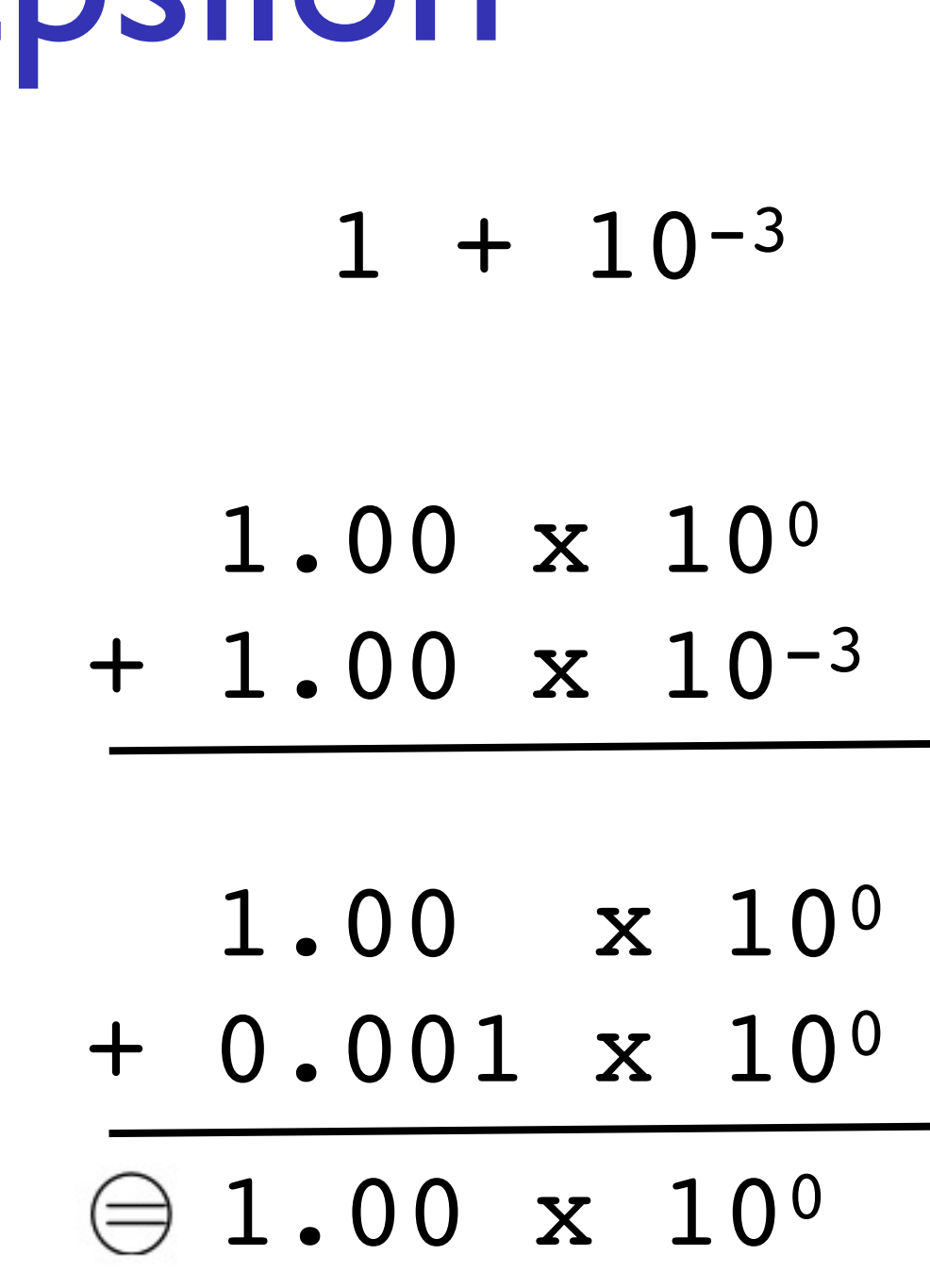

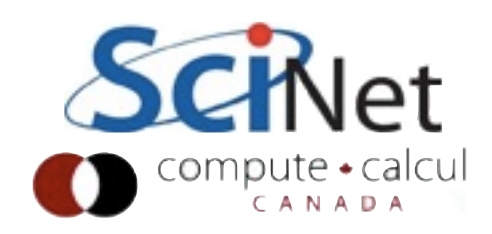

- Defined to be the smallest number s.t.  $1+x := 1$
- (or sometimes, the largest number s.t.  $1+x = 1$ )
- single IEEE precision: ~1.19209e-07; double, ~2.22045e-16
- By repeated halving, try to see if you can calculate machine epsilon this way. What precision is default floating point number in python?

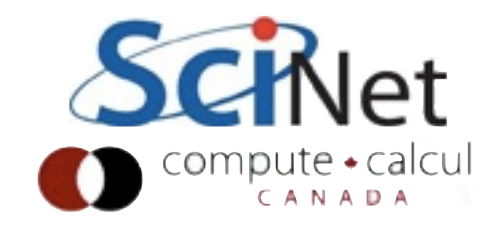

```
In [4]: x = 1.
In [5]: while 1. + x > 1.:
   \ldots: print x, 1.+x\ldots: x = x / 2.
[...]
2.22044604925e-16 1.0
```
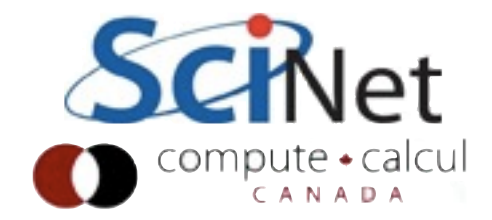

# First lesson of floating point numbers

- Be wary of adding numbers that are potentially of very different magnitude
- Relative size  $\sim$  machine epsilon, regardless of absolute magnitude (eg,  $10 + 10e_{\text{mach}} \sim 10$ ).
- What should we do when adding large series of numbers, even if of roughly same magnitude?

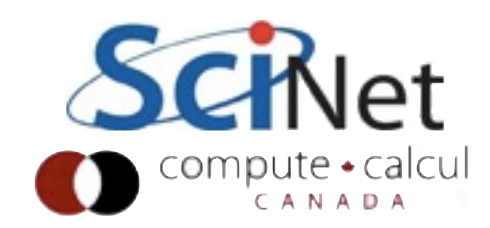

### Subtraction: cancellation

- The same effect in opposite with subtraction
- Be wary subtracting very **similar** numbers.
- 1.23 x 100
- $1.22 \times 10^{0}$
- $\bigoplus$  1.00 x 10<sup>-2</sup>

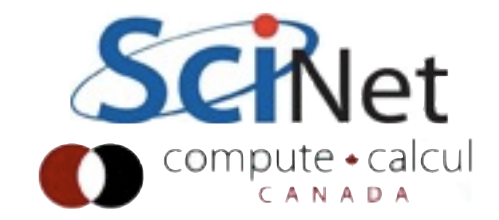

## Subtraction: cancellation

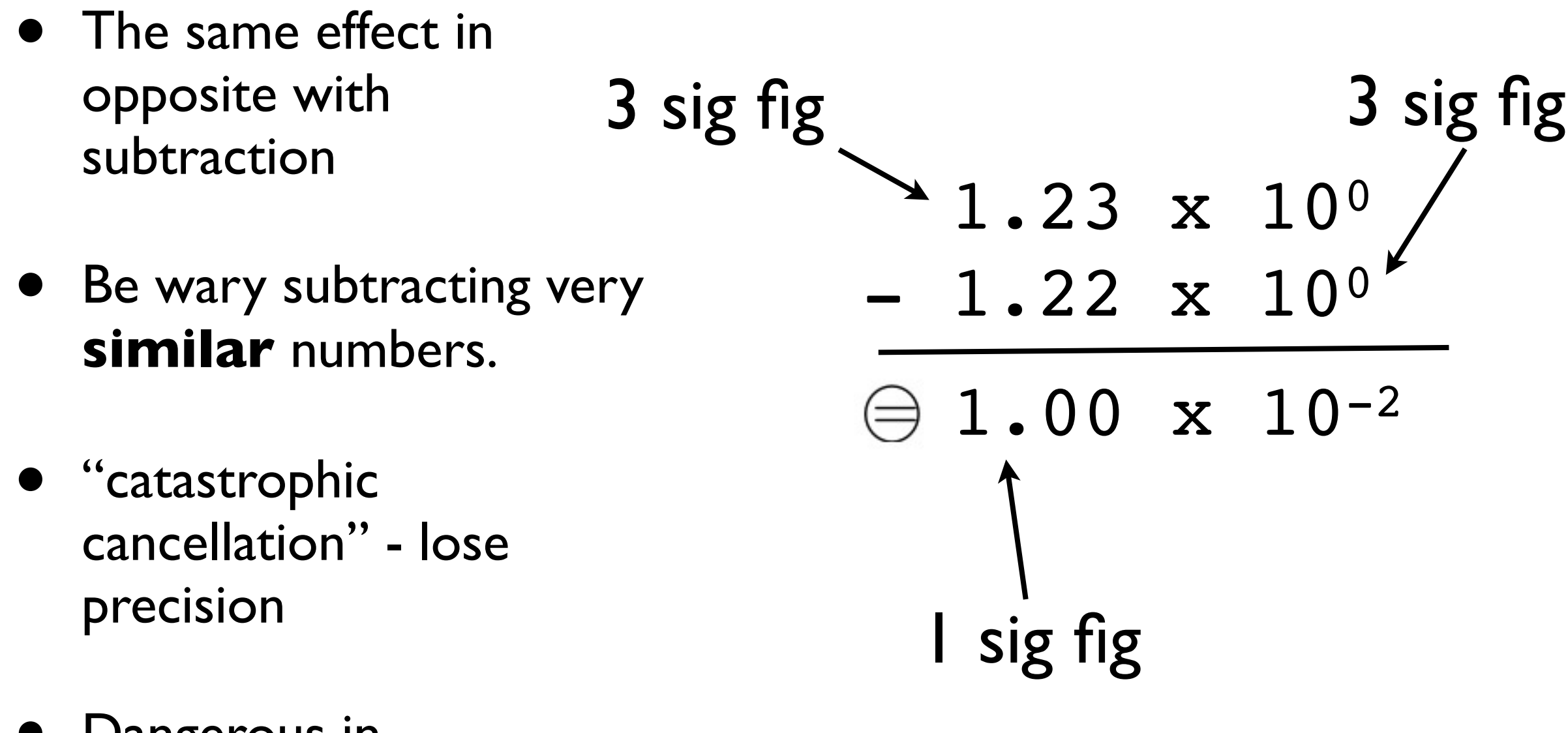

• Dangerous in intermediate results

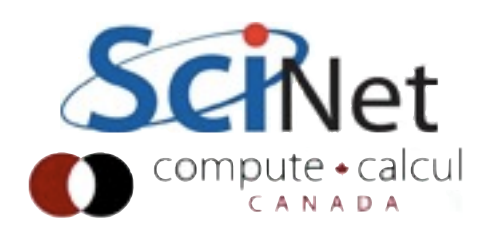

# Things you **do** know

• Subtraction: if x, y floating-point representable numbers and x within a factor of 2 of y, then FP subtraction exact

$$
x/2 < y < 2 \Rightarrow x \ominus y = x - y
$$

• Rounding error when adding FP x and y is an FP number, and can be computed:

$$
r = x + y - (x \oplus y) \Rightarrow r = b \ominus ((a \oplus b) \ominus a)
$$

- subtraction is addition of a negative
- similar results exists for multiplication

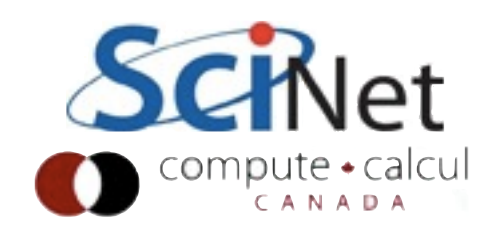

Things you **do** know

- Math libraries typically provide functions (sin, cos, sqrt, pow, etc) results accurate to  $\sim$  1-3 ulp, for given FP input
- For exact details, check manual

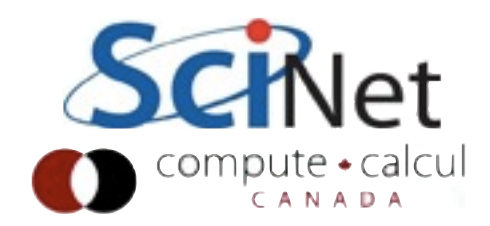

# Be cautious, but don't despair

- FP errors are normally not a concern  $\sim$  1 ulp
- Shouldn't normally be biased one way or another error of N calculations ~sqrt(N) ulp
- (Note: iterate trillion computations in single precision likely have O(1) errors)
- BUT need to be careful, especially of repeatedly iterated calculations or of awkward things early in a long calculation - if (eg) lose much precision early in a multi-stage computation

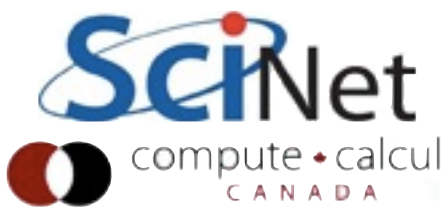

## How do you know if there's a problem?

- Can test:
	- Change precision (single to or from double; fortran allows quad). Does answer significantly change?
	- Perturb calculation at ulp level by changing rounding behaviour. Does answer significantly change?
	- Perturb calculation by slightly changing inputs. Does answer significantly change?
- If you pass 3 tests, some evidence you're doing ok.

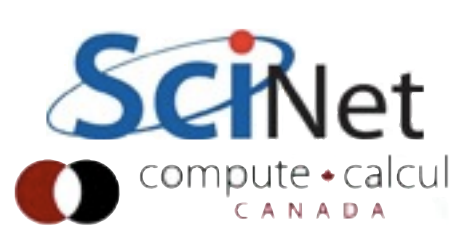

# Floating Point and Compilers

- You generally want to turn on heavy levels of optimization when compiling (-O2, -O3); this can speed up your code significantly
- At -O3 levels (by convention), the compiler is allowed to re-order mathematical operations in such a way that, mathematically, give same answer
- But numerically may not!
- Overview of optimization flags for intel compilers: [http://](http://wiki.scinethpc.ca/wiki/images/7/77/Snug_techtalk_compiler.pdf) [wiki.scinethpc.ca/wiki/images/7/77/](http://wiki.scinethpc.ca/wiki/images/7/77/Snug_techtalk_compiler.pdf) Snug techtalk compiler.pdf

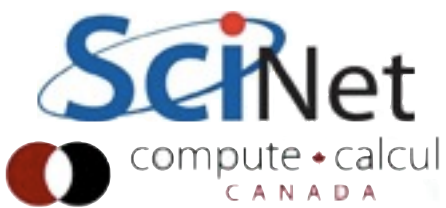

# Floating Point and Compilers

• If your code is already demonstrated to be numerically stable, these perturbations shouldn't be a big issue.

• BUT:

- Compiler may, by dumb luck, stumble on a reordering which is numerically unstable. Test with different optimization flags.
- If your code includes something you've carefully written for numerical stability that you don't want reordered, put it in a separate file and compile it with -O2 or less

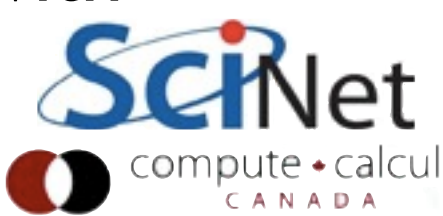

# Floating Point and Compilers

- Other optimization flags include things like -ffast-math (or -funsafe-optimizations) which do more agressive changes
- -ffast-math likely does things like replace divisions with multiplication-by-reciprical, which is less accurate; may use less accurate but faster math functions. Worth trying, but be careful with this.
- -funsafe-math-optimizations: ditto.

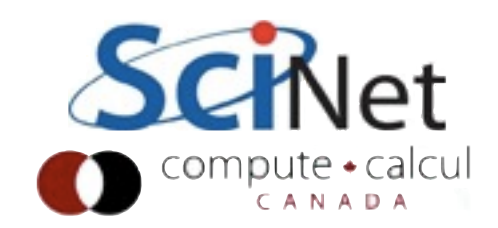

# Architecture and Floating Point

- In theory, all IEEE-754 compliant hardware should give same results.
- Mostly true; some small non-compliances here and there. Not normally a big worry (change in compilers more likely to cause numerical changes)
- Biggest difference: x86 does FP math on variables in registers in "extended precision" - 80 bits vs. 64.
- Higher precision, but depends on whether variables are in registers, etc.
- Can cause difference between x86 and other achitectures.

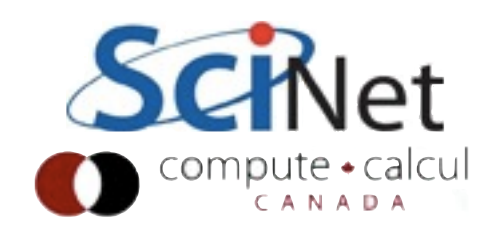

Be aware of this.

# Easiest way to avoid problem

- Don't write numerical code when you don't have to!
- If there exist numerical libraries for things you want to do (ODE, integration, FFTs, linear algebra, solvers), *use them*.
- Amongst other benefits, the numerical issues have been worked out in most mature, highly-used code bases.

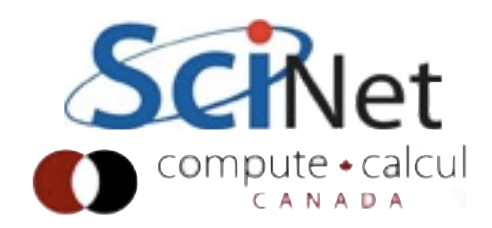

# Things to avoid

- Subtractions of like-sized variables early in calcuation
- Sumations of large amounts of numbers, or numbers of widely varying magnitudes
- Testing for exact floating-point equality

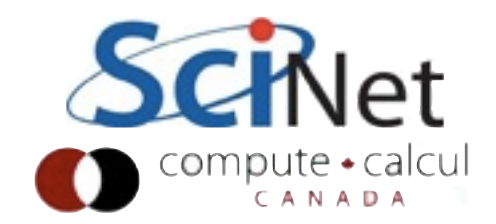

# Things to do

- Try to keep values normalized in some sense so that all the values you're likely to deal with are of order unity (avoids machine epsilon problems)
- Try to use existing libraries when necessary
- Routinely test your code

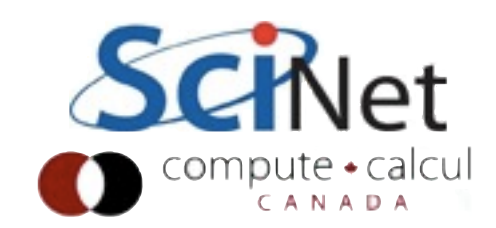